**JPEG Lossless Rotator Portable Crack With Product Key PC/Windows 2022 [New]**

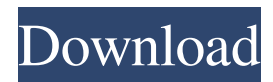

JPEG Lossless Rotator Portable Product Key is a software utility developed by Info-Offer Software Inc. The purpose of the software is to rotate and/or flip one or multiple digital images in one single session. With the help of this software, you can also change the orientation of an image, view and/or add EXIF data of the current picture, as well as edit the title or the

description of a selected image. The system requirements of JPEG Lossless Rotator Portable are very minimal, as there are no prerequisites to be fulfilled. All you need to have is a modern version of Windows, such as Vista, Windows 7, Windows 8 and Windows 8.1. A direct link is provided at the bottom of the page to download the latest version of JPG Lossless Rotator Portable. JPEG Lossless Rotator Portable Main Features: 1.

Rotate and/or flip multiple digital images 2. Display and/or add EXIF data of the current image 3. View the title or the description of a selected image 4. Change the orientation of an image JPEG Lossless Rotator Portable Screenshots:

Videozula.com - the best place to watch free online videos. Watch the videos and the films directly, without registration. We collect all the most popular online video hosting sites and make them

available for free. The world of free online videos is much more extensive than ever. Now, free online videos are available in the form of Flash or HTML5 and can be played not only on computers, but also on mobile devices. The best thing about free online videos is that they can be downloaded and viewed on the phone. Everyone can easily watch free online videos right on his or her cell phone. There is no need to be connected

## to the Internet anymore.

Watching free online videos is very simple and you can do it at any time and from any place. There are two main ways to watch free online videos: using the website that is hosting the video or using a separate video player. Free online video players are mostly developed for web browsers. They can be integrated into any website or be downloaded and installed as standalone software. The

software usually displays several parameters such as resolution, frame rate, video type, audio format, and etc. Free online video players are a good choice if you do not want to watch videos on web browser, because they can be downloaded and installed as a standalone program. They can also be installed on any mobile device. The best thing about

**JPEG Lossless Rotator Portable Incl Product Key Latest**

- Ultra-fast and easy image rotation - Advanced settings: (selective and global) rotation, flip, mirror, glow, blur, eraser,... - View EXIF data of selected image - Display a rotated preview of selected image - Set selected image as default - Quick list of all favorite images - Supports unlimited number of images. - Digicam model, exposure time, resolution, contrast, saturation, sharpness,

white balance, orientation of the camera - Picture viewing mode, brightness control, volume control - Supports pictures, JPEG, GIF, BMP, TIFF, TGA, RLE - Easy to install (Windows only) - Portable, safe and free. - Tested in Windows XP SP2, Vista, 7, 8, 8.1 and 10 AlzheimerWare is the first and most popular universal screen saver for those who suffer from Alzheimer's disease and other types of dementia. It is designed

to serve as a visual organizer, combining a variety of activities and information in an artistic and stimulating way. Every time you look at your monitor, you become part of the interaction between the environment and the people present in it. This can be a source of creativity, a means of human expression and a way of communicating with other people in your office or community. Some people are even able to make use of the

screen for their training or for a relaxing break, to improve their productivity and even to have fun. In all cases, and for all monitors, it is important to make sure that the screen has the right look and, above all, that it is possible to read and write information correctly. Assignment-Free Journaling Reminder is a free and fully featured application for journaling and digital photography. By using it, you

will be able to effectively manage your personal time, bring order into your life, and record history. Journaling allows you to effectively organize your thoughts, and to become conscious of all the thoughts and activities in your life. FlashBlast is a powerful, easy to use, yet easy to learn, flash photo viewer for Windows 95, NT, 2000, XP, Vista, 7, 8, and 8.1. It supports a variety of digital photo formats including the popular JPEG,

GIF, BMP, TIFF and PPM images. For easier operation, you can convert files to your native image format, specify an output folder, and choose whether to rotate or flip. 1d6a3396d6

JPG Lossless Rotator Portable is an application that performs one of the most used functions for photographers and video producers on a daily basis rotating and flipping images. Most of us have a camera with a built-in orientation sensor, and only once in a while are we forced to take additional photographs in various orientation. This is when JPG

Lossless Rotator Portable can really serve as a convenient tool. What's more, JPG Lossless Rotator Portable also lets you download images from your camera, using its own built-in viewer. The main benefit of this program is that you can rotate multiple images at the same time. What's more, this program can also be used to flip all your photographs in one single session. There are two ways to start JPG Lossless Rotator

Portable. By running the application or by clicking on the icon which resides on your desktop. To use JPG Lossless Rotator Portable, you first need to select a folder where your pictures are stored, then choose which one of them you want to perform rotation on and either click on "Rotate" or run the application. Once you are ready, you should notice that JPG Lossless Rotator Portable appears at the bottom of your

screen. It will show you the status of the task you are about to perform. This program lets you sort images according to their EXIF data, such as their brightness, saturation and contrast. It is possible to load a selected image into the viewer for EXIF data display. When it comes to the rotation angle, there are two modes: "Normal" and "Exact". In the "Normal" mode, the selected image is rotated from the center to its left or right

edge, with the current EXIF data being maintained as well. If you change the mode to "Exact", the selected image is rotated to a certain angle and then returned to its original position. The "Multiple images" functionality, in turn, lets you perform this operation on multiple photographs at the same time. Here you first need to select a folder where the images reside, then select them with the help of the file browser and either click

on "Rotate" or run the program. The program will then show a small window, where you can select the number of pictures you want to flip. Here you can choose either to rotate them all left, or all right, or to flip them to

**What's New In JPEG Lossless Rotator Portable?**

JPG Lossless Rotator Portable is a tiny software tool which can be used in order to rotate and/or flip

one or multiple photographs in one single session. Portable versions of most Windows utilities. This is the portable version of JPEG Lossless Rotator, which means the installation process in not a prerequisite. As a consequence, the Windows registry will not be updated with new entries. Another aspect worth mentioning is that you can use JPG Lossless Rotator Portable on any computer you have access to, by

simply moving the program files to a removable storage device, such as a USB stick. The interface is quite easy to handle, for people of all experience levels, even those with little to no experience with computers. Entire directories along with their subfolders can only be opened with the help of a tree view or a file browser, as the "drag and drop" function is not incorporated. It is possible to open pictures in your default

image browser, use an automatic tool to rotate photos to a normal orientation, as well as delete or add them to favorites. Aside from that, you can view the EXIF data (digicam model, exposure time, resolution, contrast, saturation, sharpness, white balance, orientation of the camera) of a selected image, and reset its orientation to normal. To sum up, JPG Lossless Rotator Portable is a useful piece of software which does not put a

strain on your computer's performance, has a good response time and an intuitive environment. Our tests have revealed no errors, crashes or bugs. Compatible with Windows XP, Vista, 7, 8 and 8.1 Reviews: There are no reviews yet. Do you know how to use this software?Rate it now.If you know a user who would like to use this software, please recommend it. : Your recommended software Your

Recommended Software: Please note, it is recommended to use the trial version before purchasing a license key, just to make sure the program is what you need. The trial version also helps us to maintain the quality of our software. Please note that an activation key is required to install the software on more than one computer at the same time.Q: Is there a proper title for an answer that expands a question's answer? I thought this

was a reasonable question, but my answer was voted down. This is probably because it was an additional answer instead of an expansion on one of the existing answers. I'm not sure what the correct title of this question should be, so I have used "Suggestions for improving existing answer" instead of the actual title. Is this a good way to approach this? A: I think the correct thing is to answer a new question and leave the original

question alone.

DOA4 is optimized for any CPU, although the game will run smoother on AMD Phenom or Athlon II CPUs. All of the textures and 3D models are 640x480x32-bit. The video settings in the options menu can be changed to a higher resolution to get better quality. The game will run on lower settings on slower CPUs, but will still run at a stable frame-rate. The game

## runs on a mouse and keyboard. There are no controls, but the keyboard works fine. Games, applications

## Related links:

<https://www.legittimazione.it/wp-content/uploads/2022/06/narber.pdf> <https://bintimalu.com/wp-content/uploads/2022/06/olesvit.pdf> <http://masterarena-league.com/wp-content/uploads/2022/06/RBDraw.pdf> <https://www.turksjournal.com/sk-image-compression-tool-activation-key-download-win-mac/> [https://coffeemachinesstore.com/wp-content/uploads/2022/06/FinitySoft\\_Food\\_Additives.pdf](https://coffeemachinesstore.com/wp-content/uploads/2022/06/FinitySoft_Food_Additives.pdf) <https://midatlanticherbaria.org/portal/checklists/checklist.php?clid=64349> <https://vpn-easy.com/imtoo-video-converter-ultimate-0806-crack-with-serial-key-for-windows/> <https://nisharma.com/equation-solver-crack-final-2022/> <http://enricmcatala.com/?p=4084> [https://www.linkspreed.com/upload/files/2022/06/Tb7GOHm2mDx376atd9n4\\_07\\_232023daf924f43685c4e8435f28eb15\\_file.](https://www.linkspreed.com/upload/files/2022/06/Tb7GOHm2mDx376atd9n4_07_232023daf924f43685c4e8435f28eb15_file.pdf) [pdf](https://www.linkspreed.com/upload/files/2022/06/Tb7GOHm2mDx376atd9n4_07_232023daf924f43685c4e8435f28eb15_file.pdf) <https://eventaka.com/wp-content/uploads/2022/06/Baksmali.pdf> <http://www.italiankart.it/advert/portable-ie-password-remover-crack-with-registration-code-updated/> <http://ulegal.ru/wp-content/uploads/2022/06/wonfarr.pdf> <https://enterpack.ca/wp-content/uploads/2022/06/MP4Muxer.pdf> <https://nhero.ru/leechblock-ng-for-firefox-crack-activation-key-free-download-updated-2022/> <https://wakelet.com/wake/Ux75MxPg9QxsNWIgJWeZO> <http://www.jobverliebt.de/wp-content/uploads/scanmerv.pdf> https://community.tccwpg.com/upload/files/2022/06/qOHcBWb7fBLG6xoL1mzC\_07\_916ce3375ffa33cd5358a9876a3db8b7 [file.pdf](https://community.tccwpg.com/upload/files/2022/06/qQHcBWb7fBLG6xoL1mzC_07_916ce3375ffa33cd5358a9876a3db8b7_file.pdf) <https://sophot.org/wp-content/uploads/2022/06/nabsha.pdf> <https://embeff.com/px-seeurself-crack-mac-win-updated-2022/>